#### Lecture 6

#### Introduction to Message Passing

GÖTEBORG UNIVERSITY **CHALMERS** 

## Message Passing

- Introduction to message passing
- JR's message passing model
	- Operations
	- Asynchronous message passing
	- Synchronous message passing

# Shared Variables?

- So far we considered synchronisation mechanisms based on shared variables
	- Concurrent programs require hardware in which processors share memory
		- SMP
		- What about NUMA or similar architectures?
	- Networked (distributed) architectures are not based on shared memory
- Message passing is the natural model for distributed systems and alike

# Shared Variables?

- Shared state is the main source of synchronisation problem – critical section
	- Locks
	- Semaphores
	- Monitors
- Can we throw away the shared state?
	- Message passing

# Overview of Message Passing

- One process sends a message
- Another process awaits for a message
- We will consider two dimensions of this approach:
	- What form of synchronisation is required
	- What form of process naming is involved in message passing

# Synchronisation

- Consider the behaviour of the sender of a message
	- Asynchronous send
		- Send and continue working (e-mail, SMS)
	- Synchronous send
		- Send and wait for the message to be received (fax)
	- Rendezvous / Remote invocation
		- send and wait for reply (phone call)

# Examples

- JR combines all three types of MP
- Erlang has asynchronous MP
- Ada has rendezvous
	- Previously used at Chalmers as a main teaching language
- Java has libraries
	- Sockets asynchronous message passing
	- RMI can be seen as synchronous MP
		- Normal method invocation can also be seen as synchronous MP

# Naming

- How do sender and receiver refer to each other when message passing is used?
- Three most common disciplines

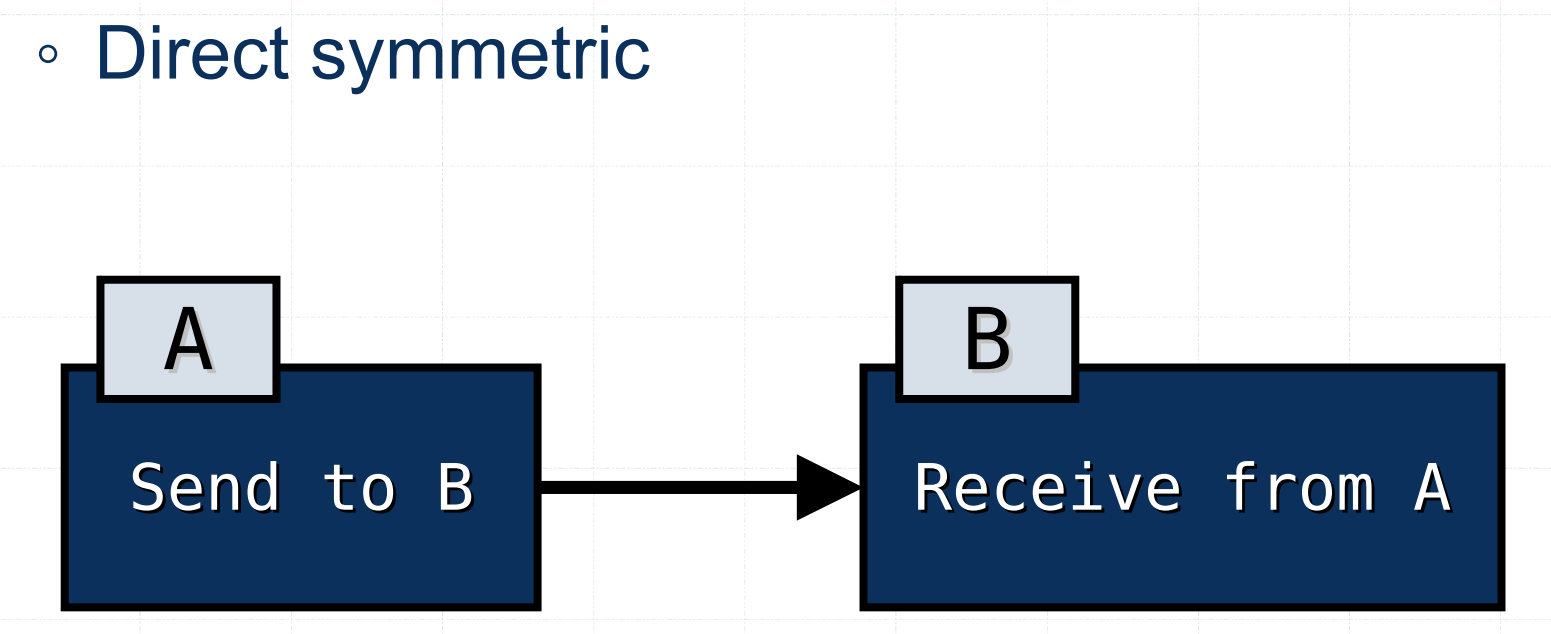

# Naming

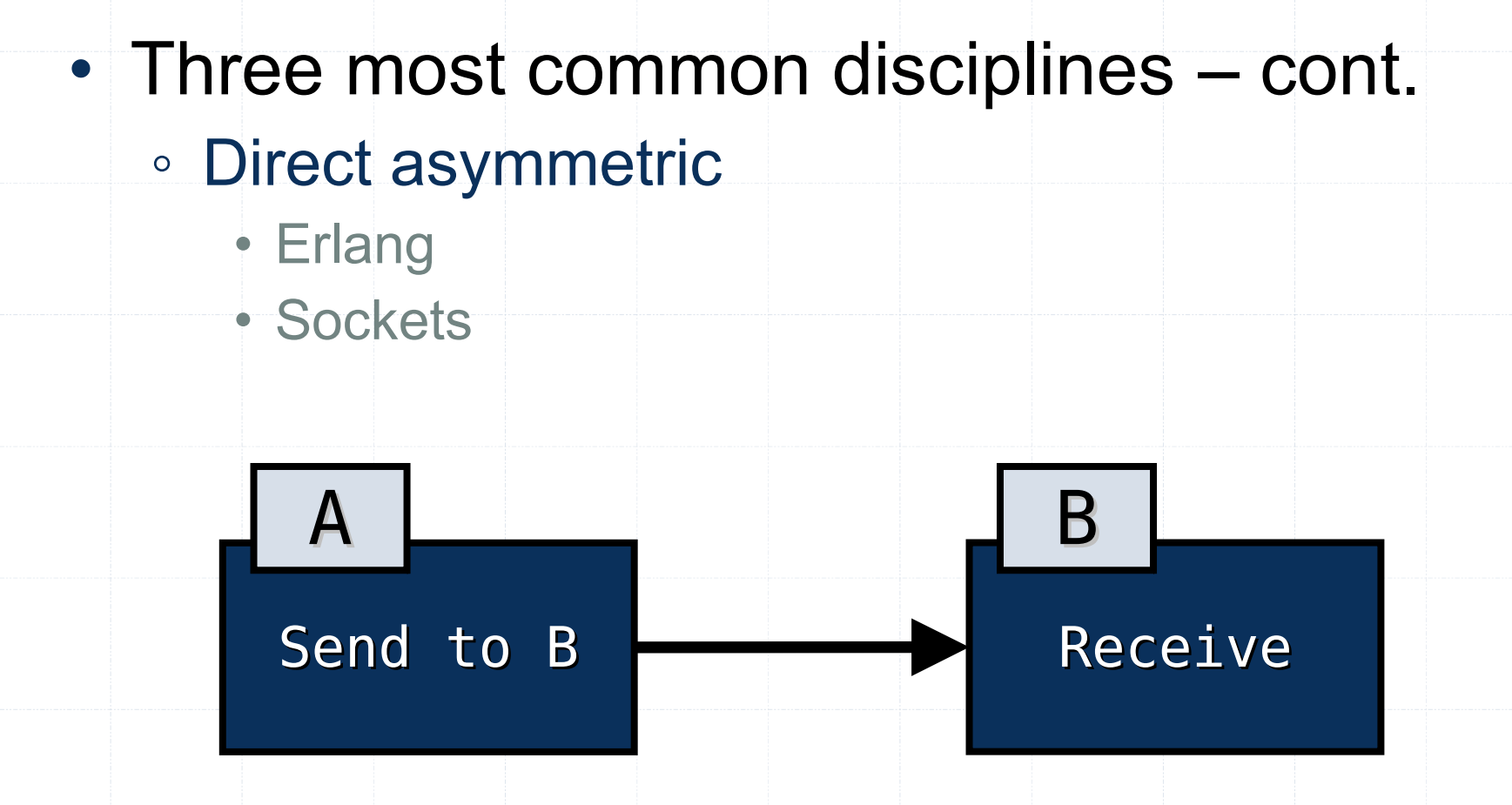

# Naming

- Three most common disciplines cont. ◦ Indirect
	- Naming a process is not always convenient
	- Naming an intermediary can be more flexible
	- A channel, service name, or a mailbox
	- Potentially many-to-many communication

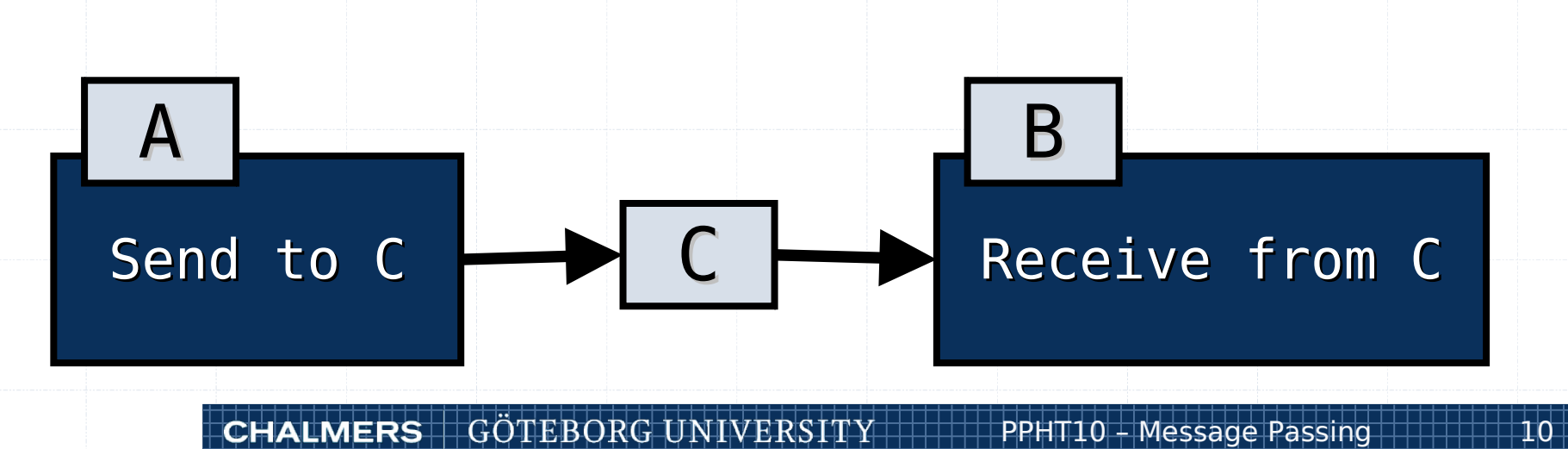

# Message Passing in JR

- Operations
	- Key JR extension of Java
- Servicing operations
	- Method
	- Receive statement
	- Input statement
- Invocations
	- Call
	- Send

# Message Passing in JR

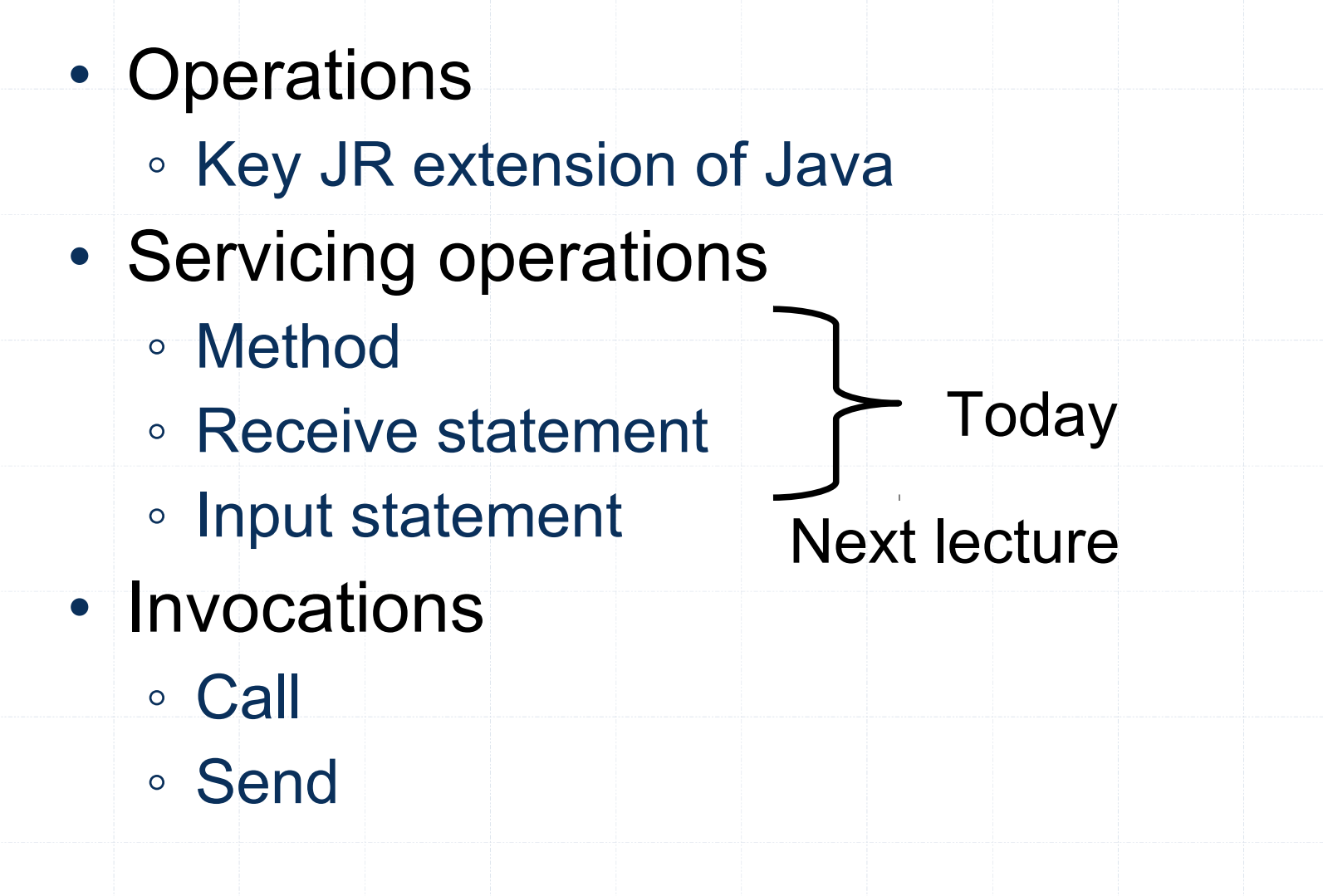

# **Operations**

- Generalisation of methods
- Syntax: keyword op

private op void buy();

public op E acquire(int n);

- Specifies parameter and return types
	- Parameter names are unimportant
- Can be serviced in several ways

# Servicing Operations 1

• Methods ◦ Full syntax

```
private op void buy();
private void buy() {
   while (true) {
     window.flash("Buy @ Cremona!");
     JR.nap(buy pause);
 }
}
```
# Servicing Operations 1

• Methods

}

◦ Shorthand

```
private op void buy() {
   while (true) {
      window.flash("Buy @ Cremona!");
     JR.nap(buy pause);
 }
```
GÖTEBORG UNIVERSITY **CHALMERS** 

#### Op-methods – Call

• Ordinary Java method call

```
...
Cremona c = new Cremona();
...
c.buy();
```

```
...
```
• Explicit call statement

... call c.buy();

...

# Op-methods – Send

- Asynchronous send statement
	- Starts a new process
	- Runs the servicing method in the new process
	- The return value is discarded
	- The caller continues execution independently

```
...
Cremona c = new Cremona();
...
send c.buy();
...
```
## Dynamic Process Creation

• Process declarations are only a shorthand

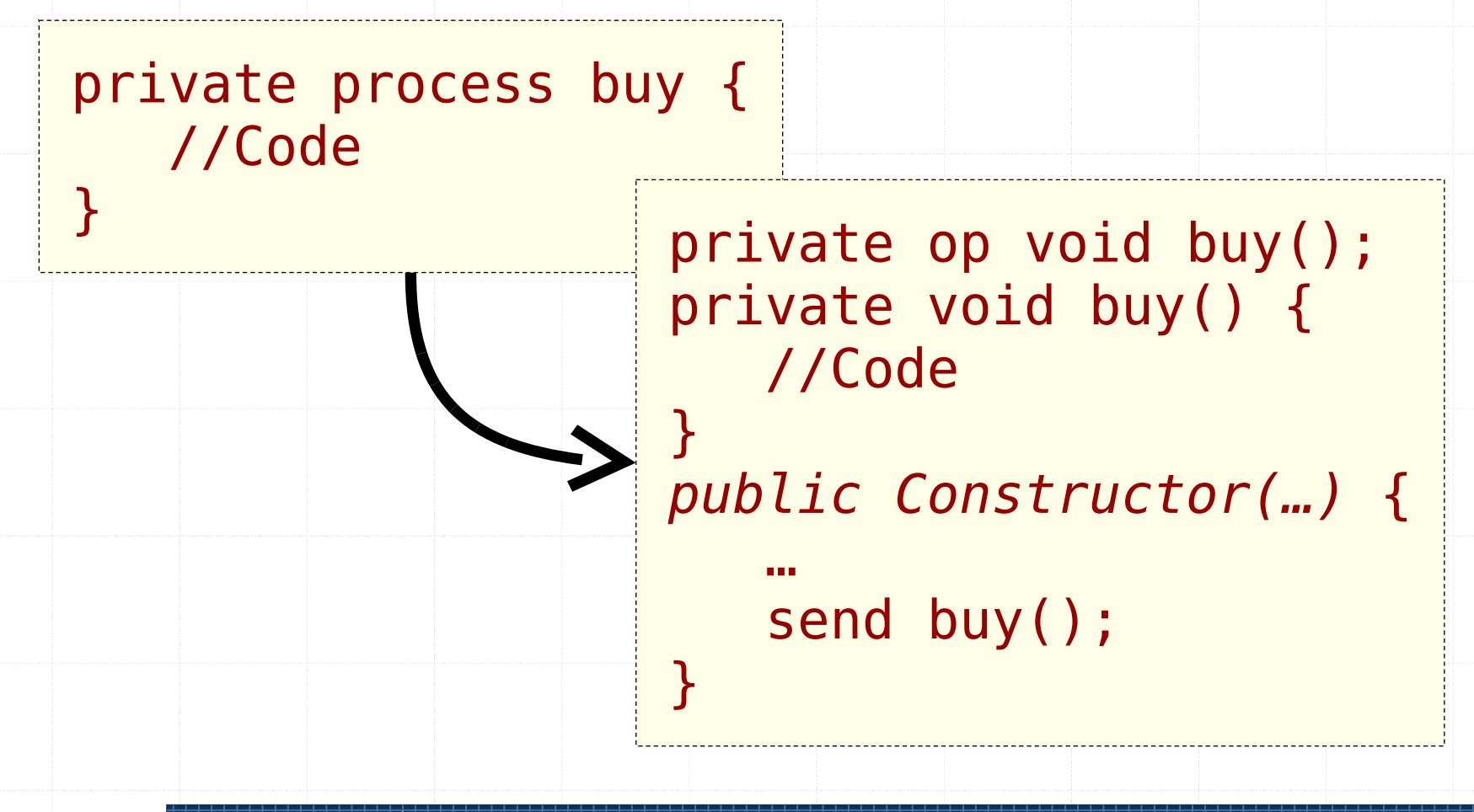

# Process Families

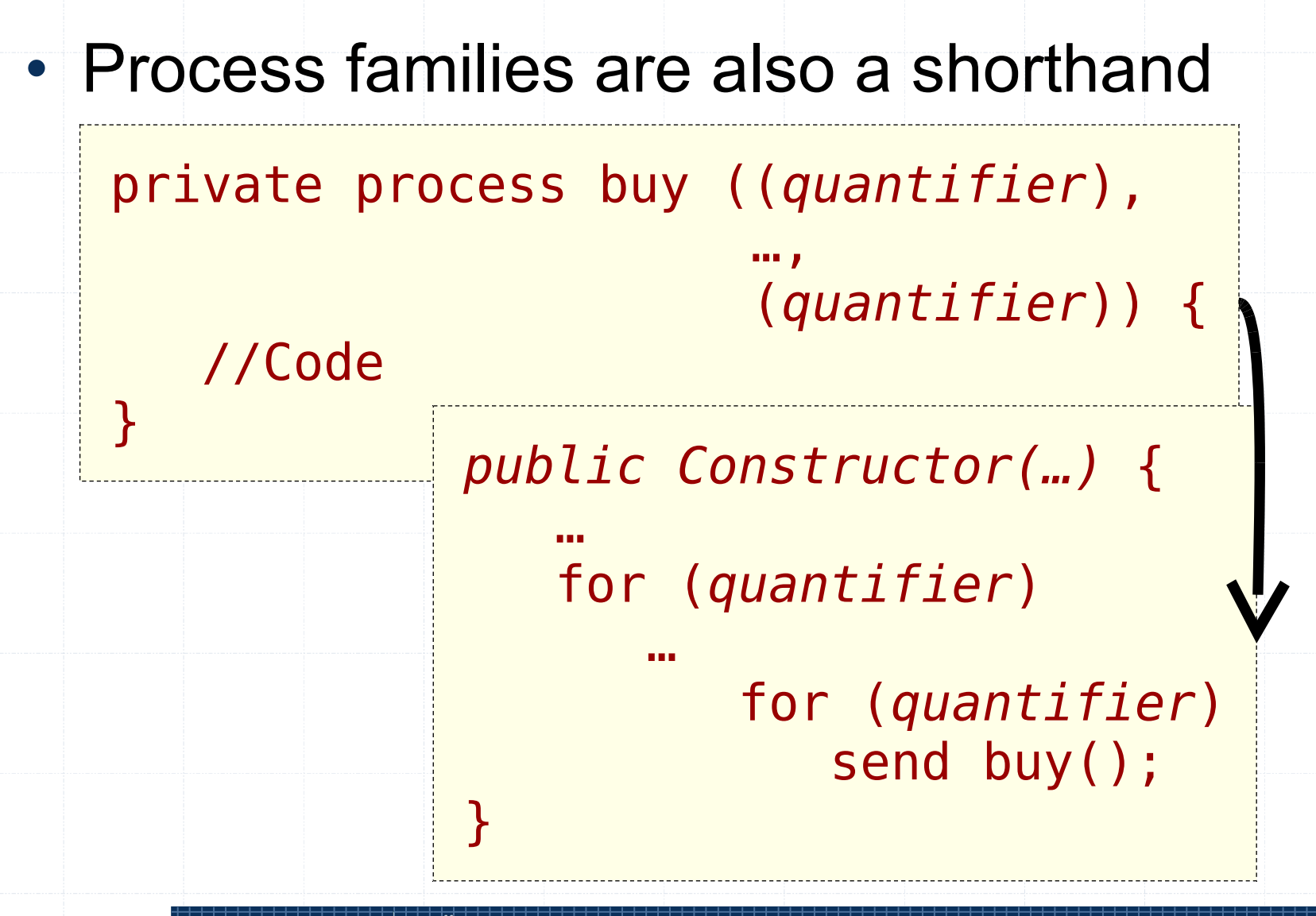

# Op-methods: Send vs Call

• Operation op (...) serviced by a method

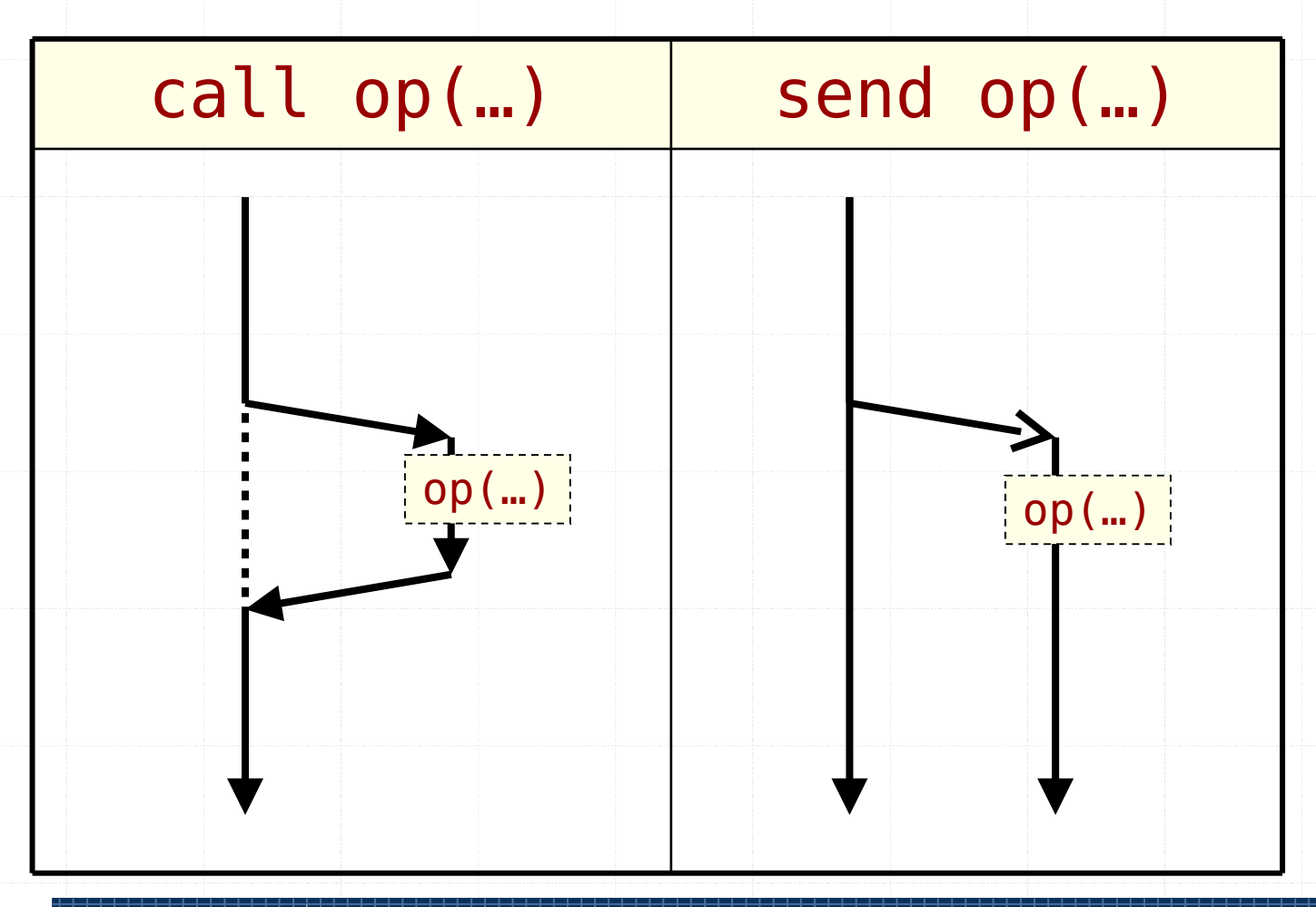

#### GÖTEBORG UNIVERSITY **CHALMERS**

# Servicing Operations 2

- Message queues channels
	- No corresponding method, but
	- Unbounded buffer of messages
	- Return type must be void

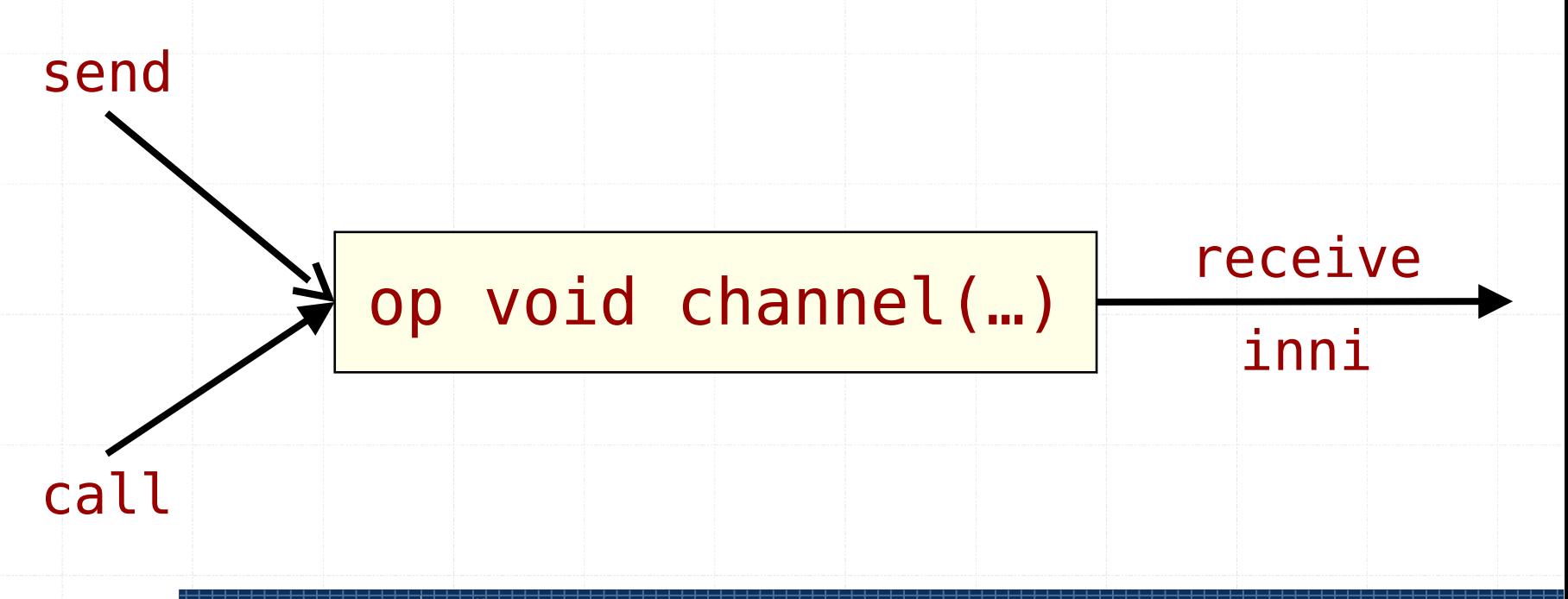

# Channels – Receive

• receive statement

receive op(x1, ..., xn);

- Wait for a message on the named channel op
- Atomically remove the first message and put the fields of the message into the variables x1, …, xn

### Channels – Send

#### • send statement

send op(exp1, ..., expn);

- Evaluate the expressions  $exp1, ..., expn$ and produce a message M
- Atomically append M to the end of the named channel op
- Send is a non-blocking action
	- Asynchronous message passing

# Example 1

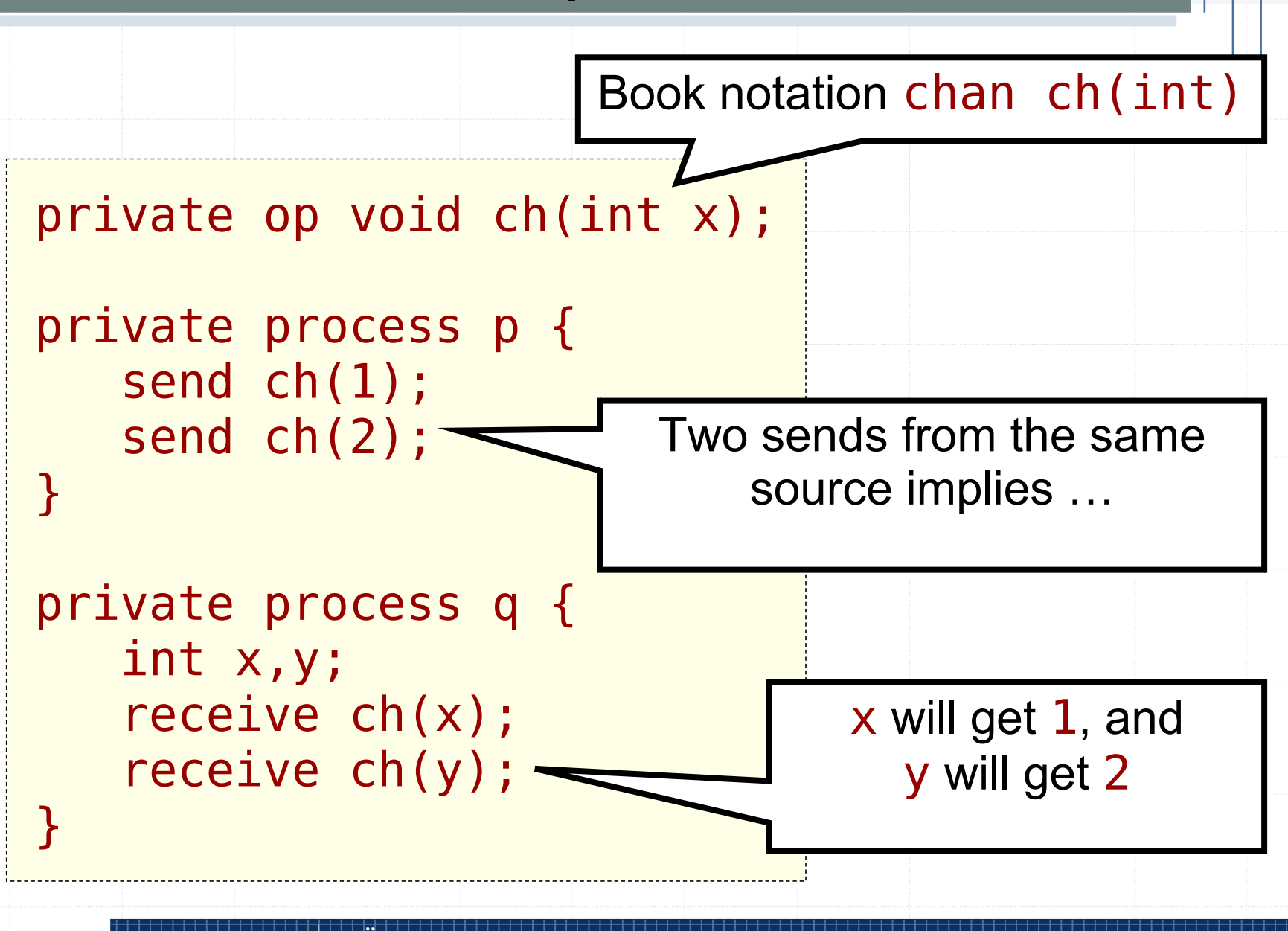

### Example 2

private op void ch1(int x); private op void ch2(int x);

}

private process p { send ch1(1); send ch2(2);

}

}

private process q { int x,y; receive ch1(x); receive ch1(y);

private process r { send ch1(3); send ch2(4); }

private process s { int x,y; receive ch2(x); receive ch2(y);

#### Expressive Power

- Semaphores and monitors
	- Equally expressive
	- Any synchronisation with await statement
- Asynchronous message passing vs. XXX
	- Can we implement semaphores?
	- Can we implement monitors?
		- Important theoretical question
		- An illustrative example, but not normal practice
		- Implementing a low-level language construct in a high-level language is not normally a good idea

# There is No Semaphore

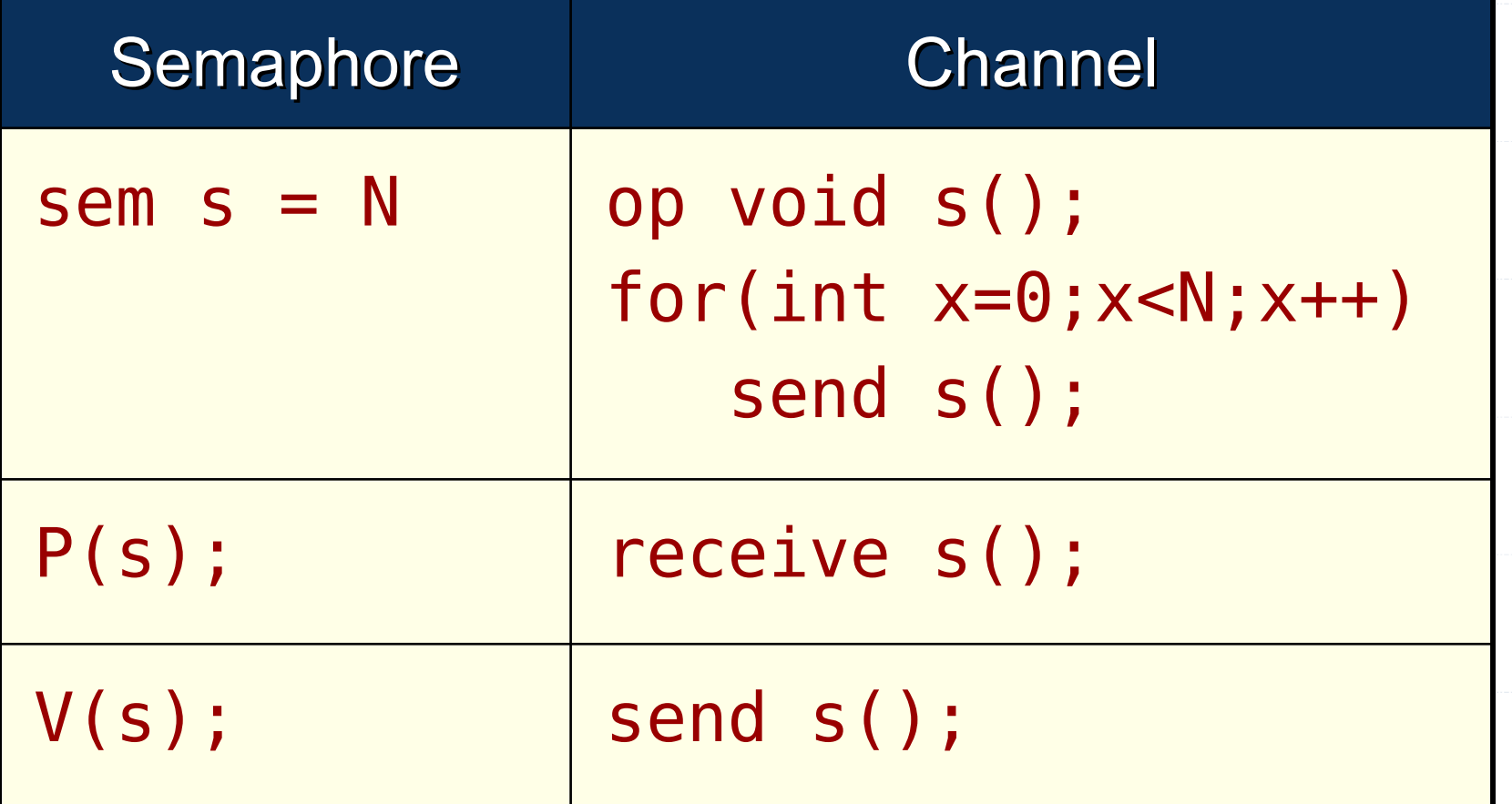

#### Expressive Power

• Semaphores are asynchronous channels without values

⇒

• JR (message passing) is implemented using monitors in Java

- The same expressive power
	- Can implement any await statement
	- Important theoretical result

# Barrier Synchronisation Revisited

waiting for

others to

- N processes must wait for the slowest before continuing with the next activity
- Widely used in parallel programming

 $f$ inish  $\|\cdot\|$  continue with next activity

p1 p2 p3 p4

# Barrier Synchronisation Exercise 2

• Ball freezing with two semaphores?

op void done(); op void go();

process ball ((int  $i=0$ ; $i<4$ ; $i++)$ ) {

 //move send done(); receive go();

}

process coordinator {  $for(int i=0; i<4; i++)$  receive done();  $for(int i=0; i<4; i++)$ send go();

}

# Barrier Synchronisation Exercise 2

• Ball freezing with two semaphores?

op void done(); op void go();

process ball ((int i=0;i<4;i++)) { //move send done(); receive go(); } process coordinator {  $for(int i=0; i<4; i++)$  receive done();  $for(int i=0; i<4; i++)$  send go(); } A fast ball can steal go

# Barrier Synchronisation Exercise 2

#### • Ball freezing with N+1 semaphores

op void done(); cap void() go[]; //some init

#### process ball ((int  $i=0$ ; $i<4$ ; $i++)$ ) {

 //move receive go[i]();

}

 send done(); process coordinator { for(int  $i=0$ ;  $i<4$ ;  $i++$ ) receive done();  $for(int i=0; i<4; i++)$ send go[i]();

}

# Operation Capabilities

- A reference to an operation
	- Just as an ordinary Java object reference
	- Usage
		- Variables
		- Passing as parameters
		- Dynamic operation creation
	- Example:

private op void buy();

private cap void() ref = buy;

# Operation Capabilities

#### • Example

}

- Dynamic operation creation
- Array of operations (semaphores)

```
private cap void() go[];
```

```
public Ball() {
   go = new cap void() [4];for(int i=0; i<4; i++)
      go[i] = new op void();
```
# Operation Capabilities

- Capabilities can be tested for equality
	- $\circ$  Both  $==$  and  $!=$  work
	- Only the type signatures must match
- Special cases
	- $\circ$  Capabilities are references  $\Rightarrow$  null is a valid capability value
	- Special operation value noop is also provided
		- Infinite sink
		- Receiving from **noop** blocks forever

# Client-Server Interaction

- Common asynchronous communication pattern
	- For example: a web server handles requests for web pages from clients (web browsers)

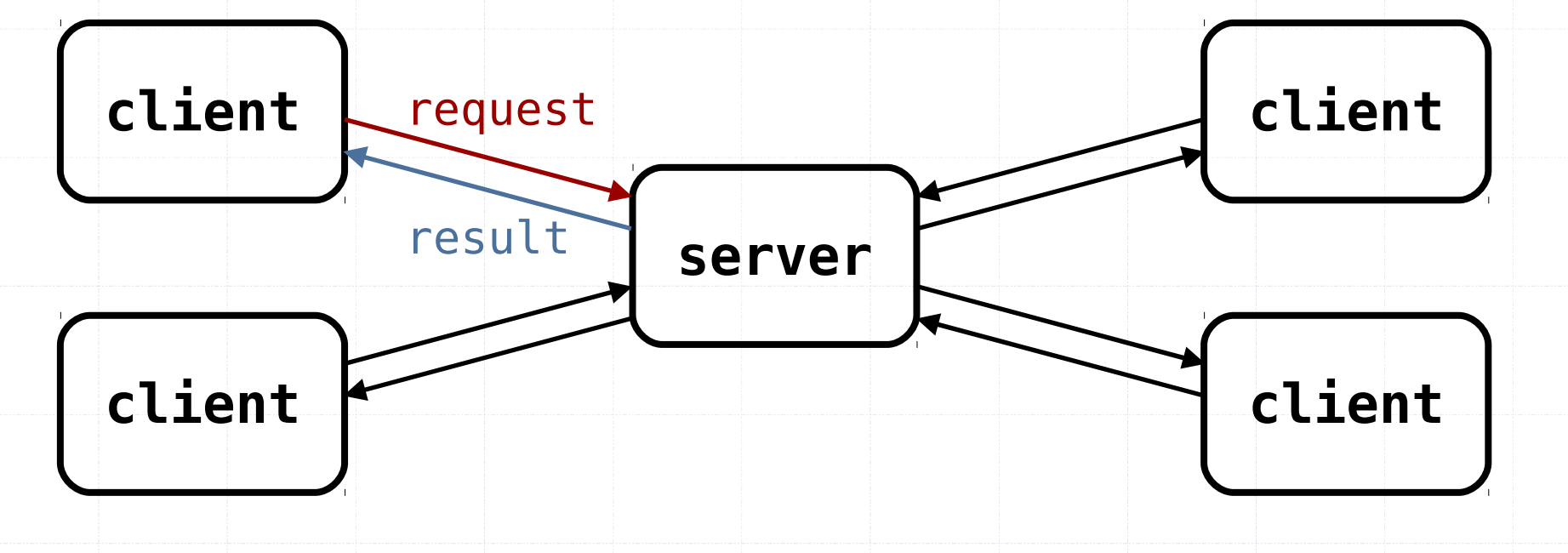

# Simple Client-Server Model

• First attempt process server { while (true) { receive request(…); // process request send result(…);

}

}

op void request(…); op void result(…);

> process client { send request(…); // possibly do // something else receive result(…);

}

# Simple Client-Server Model

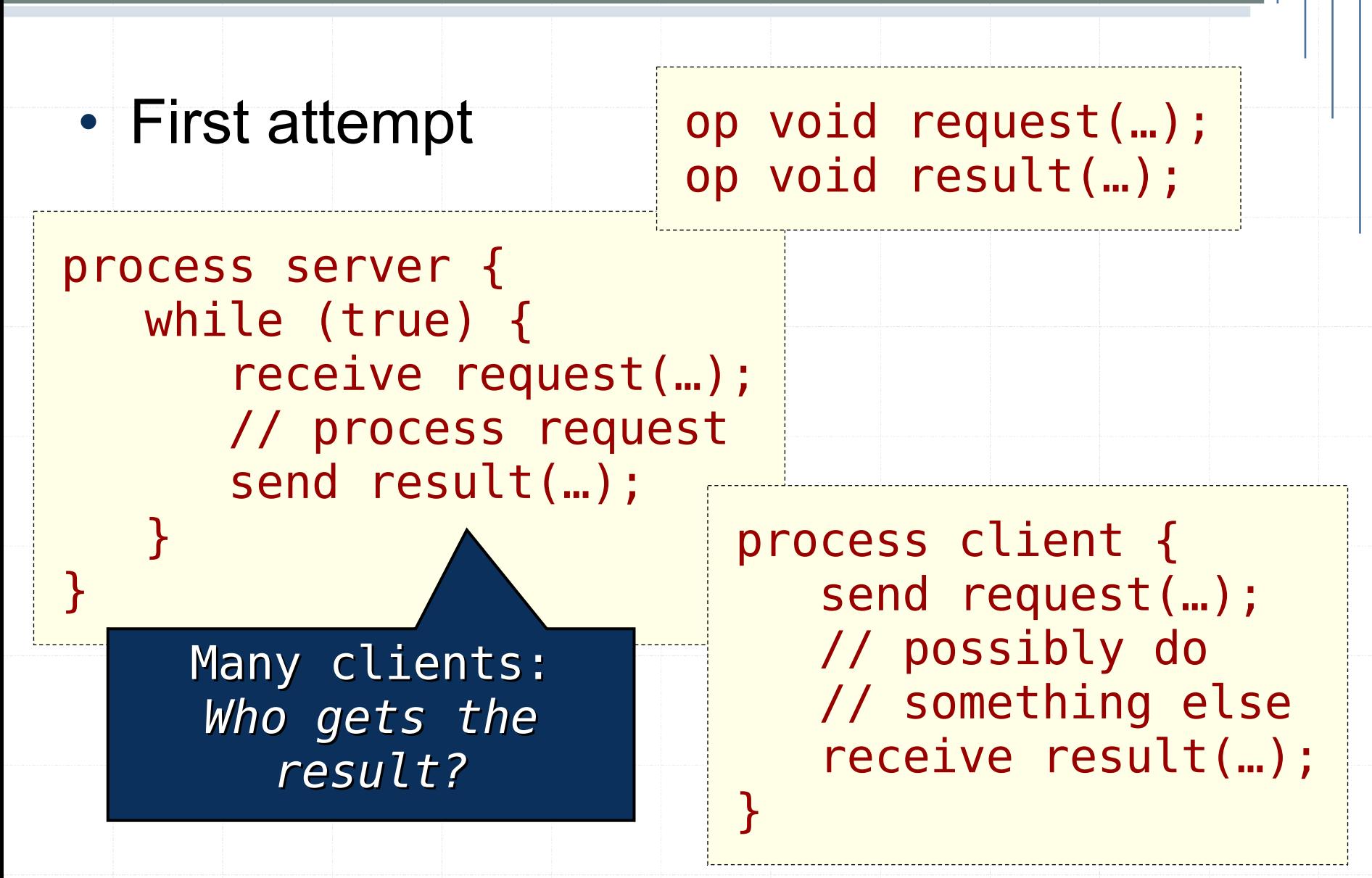

### A Private Operation

- We need to pass a reference to a private reply channel
	- Operation capabilities are operation references

op void request(cap void(*resultType*) res, … );

◦ Each client needs to create a private operation as a reply channel

#### Private Channel

```
process server {
    while (true) {
       receive request(replyChannel, …);
       // process request
       send replyChannel(…);
 }
}
process client {
    op void myReplyChannel(resultType);
   send request(myReplyChannel, ...);
    // possibly do something else
    receive myReplyChannel(…);
}
```
# Resource Allocation – Single

- A controller controls access to copies of some resource
- Clients make requests to take (acquire) or return (release) one resource
	- A request should only succeed if there is a resource available,
	- Otherwise the request must block
- Adapt the passing the condition solution ◦ with explicit queue of requests instead of condition variable

#### Resource Allocation

public class ResourceAllocator<E> {

```
 public enum Request {Allocate, Release};
```
 public op void request(cap void(E), Request, E);

```
 private Queue<E> units =
    new ArrayDeque<E>();
private Queue<cap void(E) > pending =
    new ArrayDeque<cap void(E)>();
```
//next slide

#### Resource Allocation

```
private process server {
    cap void(E) rc; Request action; E unit;
    while (true) {
      receive request(rc, action, unit);
       if (action == Request.Allocate)
          if (units.isEmpty())
              pending.add(rc);
          else
            send rc(units.remove());
       else
          if (pending.isEmpty())
            units.add(unit);
          else
            send (pending.remove())(unit); } }
```
# Channels – Call

• call statement

call op(exp1, ..., expn);

- Evaluate the expressions exp1,..., expn and produce a message M
- Atomically append M to the end of the named channel op, and
- Wait until the message is received
	- Synchronous message passing

#### Channels: Send vs Call

• Operation op (...) serviced by a channel

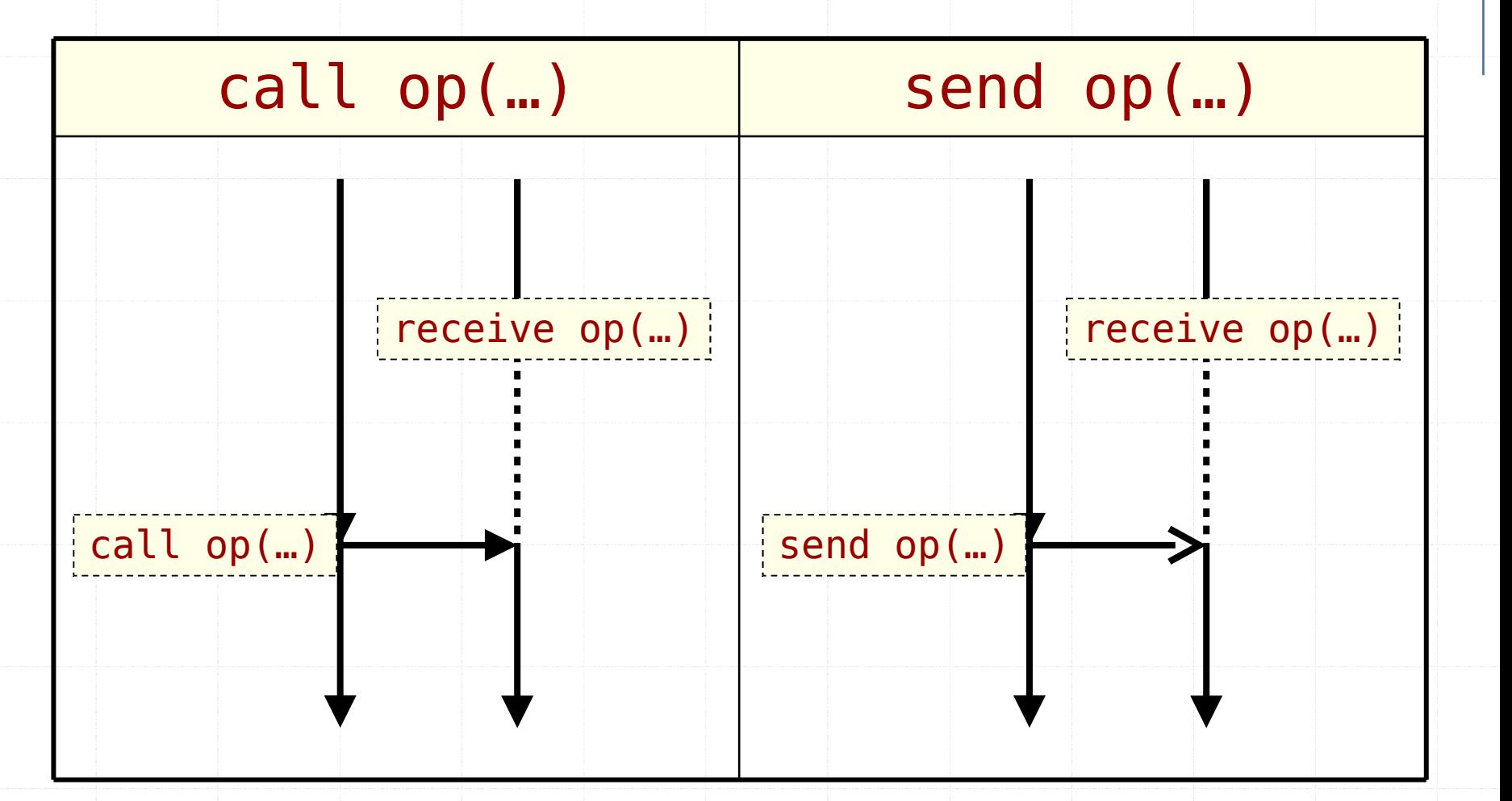

#### Channels: Send vs Call

• Operation op (...) serviced by a channel

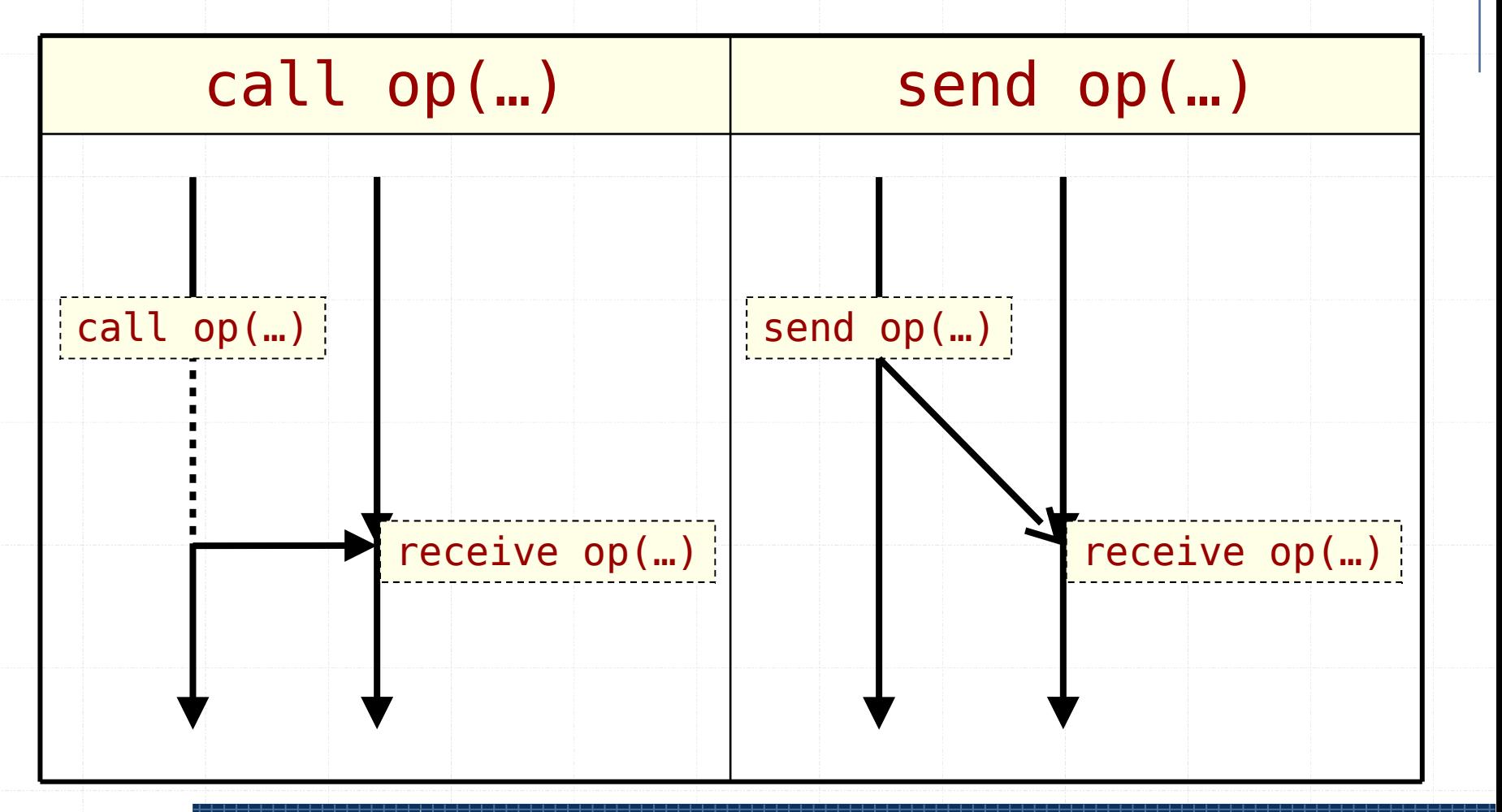

# Sieve of Eratosthenes

- Starting with the sequence 2,3,4,...
- A pipeline of sieves (filters) is arranged in a line
- Each filter outputs the first number received from left (a prime!)
- For each subsequent number received from the left:
	- discard it if divisible by the first number
	- pass to the right otherwise

#### Architecture

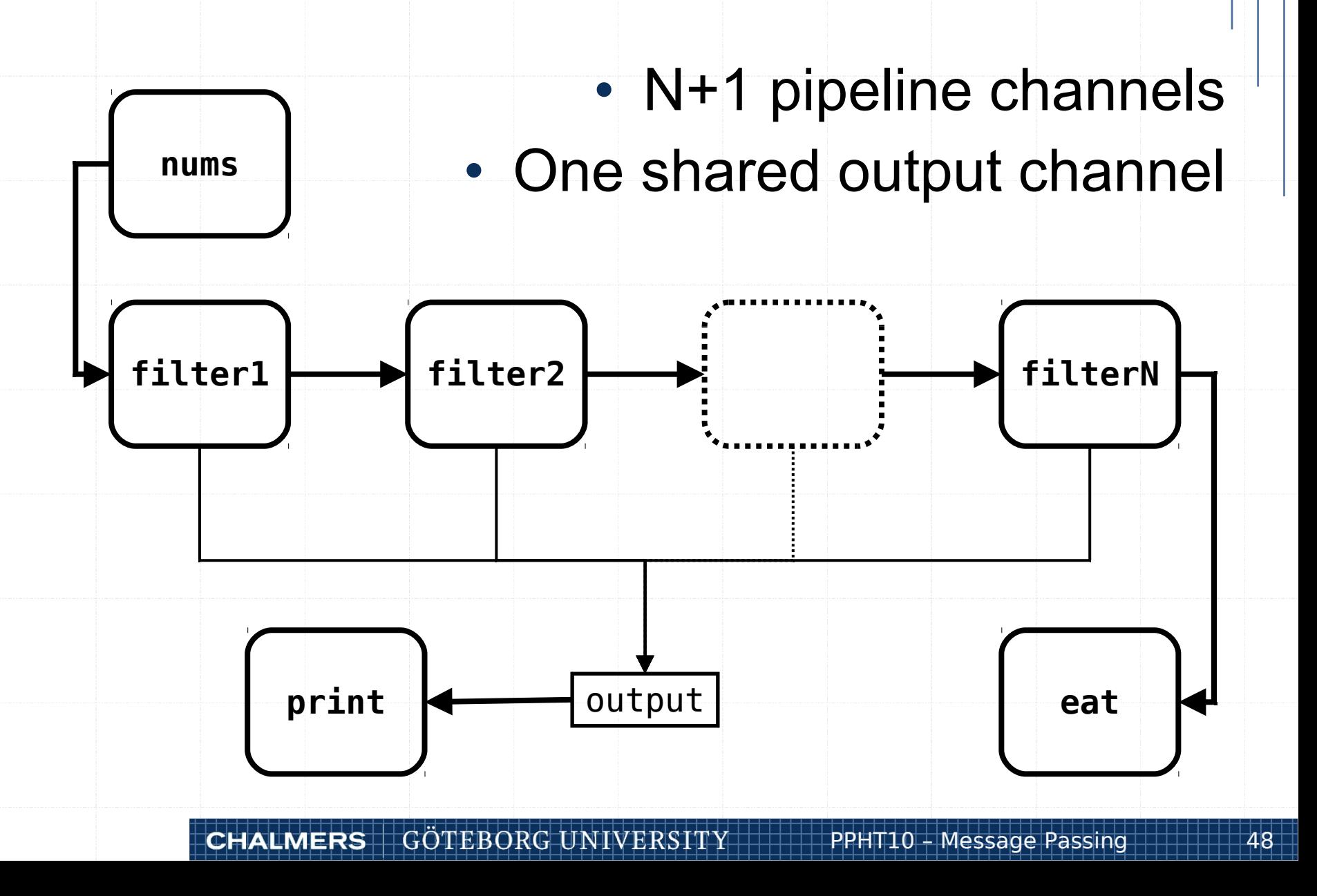

#### Constructor and Print

```
public Sieve(int N) {
   this.N = N;
   pipeline = new cap void(int)[N+1];for(int i=0; i<(N+1); i++)pipeline[i] = new op void(int);}
public process print {
    int number;
    while (true) {
       receive output(number);
       System.out.println(number);
 }
```
}

#### The Ends of the Pipeline

```
public process nums {
   for(int i=3;i<(20*N);i+=2) {
       call pipeline[0](i);
 }
}
public process eat {
    int number;
    while (true)
       receive pipeline[N](number);
}
```
## The Filters

public process filter((int i=0;i<N;i++)) { int prime, number;

 receive pipeline[i](prime); call output(prime);

 while (true) { receive pipeline[i](number); if (number%prime > 0) call pipeline[i+1](number); }

}

#### **Summary**

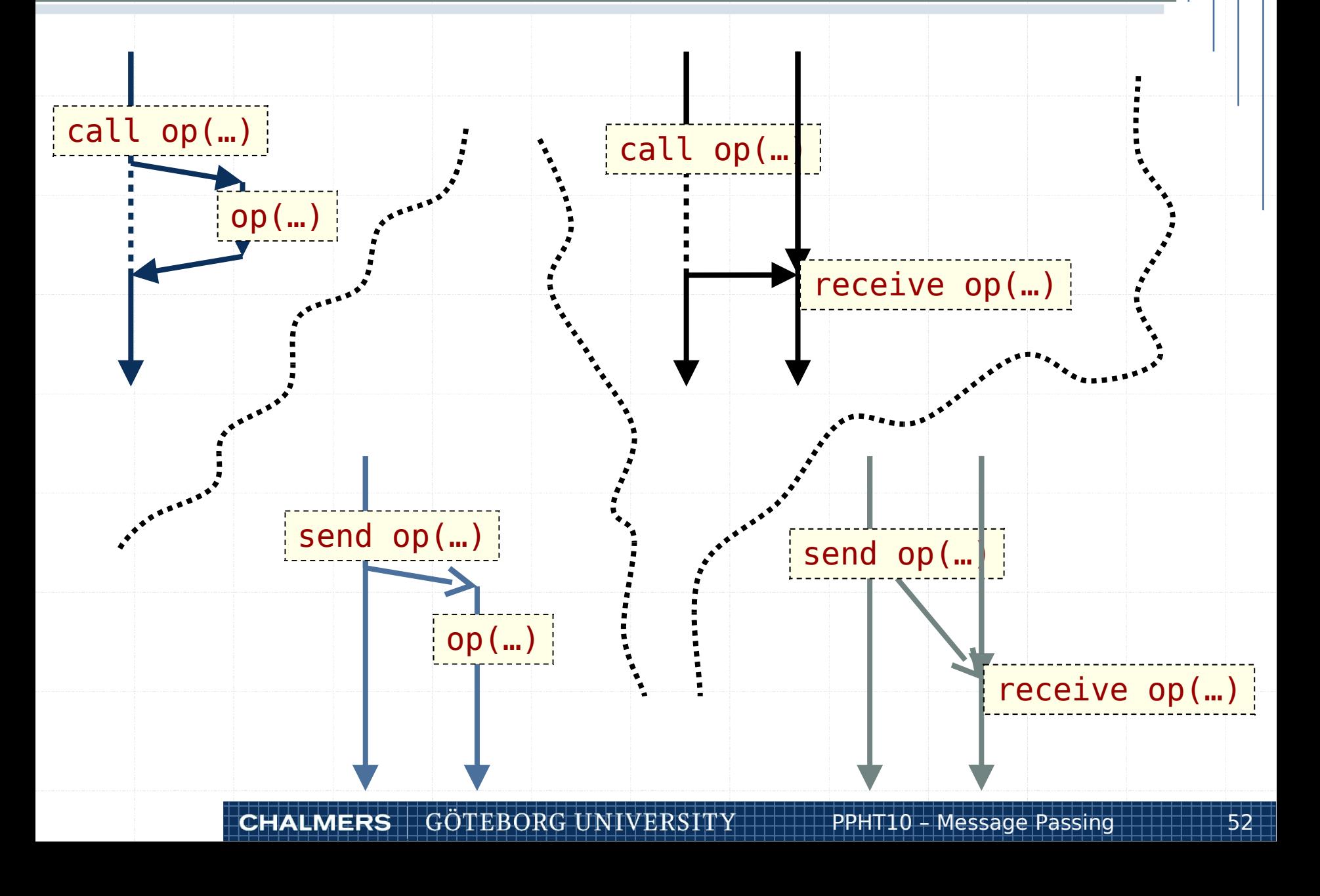

# Summary

- Operations
	- Methods
	- Channels
- Invocations
	- Asynchronous
	- Synchronous
- Next time

◦ Remote invocation / Rendezvous